## **Getting started with UNITY lasers**

## **ILDA** setup

Watch the tutorial videos below to get started with your UNITY Laser Projector.

PC setup (with FB4)

**Lighting console setup (with FB4)** 

Stand-alone (auto) mode (with FB4)

Click here to continue and start with QuickShow

From

http://wiki.pangolin.com/ - Complete Help Docs

Permanent link:

http://wiki.pangolin.com/doku.php?id=laserprojectors:getting\_started\_with\_unity\_lasers&rev=1642073380

Last update: 2022/01/13 12:29

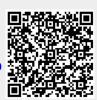